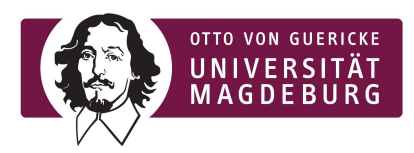

**Advanced Topics in Databases** Database and Software Engineering Working Group **Exercise Sheet 8**

Marcus Pinnecke, M.Sc. Prof. Dr. Gunter Saake

Magdeburg, June 7<sup>th</sup> 2019

Summer Term 2019

## **A Gentle Introduction to Document Stores and Querying with the SQL/JSON Path Language**

This is a one-week per-student sheet.

Prepare to present details of your solution during the tutorium.

**Good Luck!**

## **Task 1 The Case for Document Stores? 7** (1 + 2 + 3 + 1) **Points**

Document stores manage denormalized records that must not typically match a predefined schema.

- 1. Name and describe at least two application scenarios that imply or require semi-structured data **[Group 6]**!
- 2. Imagine an application scenario where a schema can be defined up-front and does not change too much afterwards. Assume further that many entities have relationships to each other. Discuss the claim: "*A semi-structured data model is a reasonable choice for this use case"* **[Group 6]**!
- 3. Denormalization lead to the risk of low data integrity due to *data anomalies* resulting from data redundancy and update, insertion or deletion operations that do not affect each copy of the data. Discuss *update*, *insertion*, and *deletion anomalies* in context of semi-structured data **[Group 7]**!
- 4. List at least two use cases that benefit from semi-structured data despite the fact of data anomalies, and give one example each **[Group 7]**!

## **Task 2 JSON and the Document Database Model 3** (1 + 1 + 1) **Points**

The data model of document stores centers around records that are JSON-like.

- 1. Explain the terms *document* and *collection* (resp. database)! For documents, include statements on the schema, data normalization, object identification, nesting and referencing in your explanation. For collections, include statements on schema across records contained in the collection **[Group 8]**.
- 2. State whether the following statements are *true* or *false*! Give an explanation **[Group 8]**!
	- a. JSON is a human-readable markup language similar to XML.
	- b. JSON is designed for applications having unspecific knowledge of their data.
	- c. JSON is not a general serialization format and language independent.
	- d. JSON represents primitive, and structured data types.
	- e. The string [[{answer:"no"}]] is a valid JSON file according to the latest specification.
	- f. JSON is self-describing; there's no mechanism in JSON for schema verification.
- 3. JSON Pointers is a concept to enable references to specific value within a JSON document. Construct a minimal example for a JSON file for which the JSON pointer /x/1/y/0/4 evaluates to a numeric value of 42 **[Group 8]**!

## **Task 3 Hands on Document Stores 4** (1 + 3) **Points**

Document stores are database system that store, retrieve and manage semi-structured data. This system class defines one of the main categories of modern NoSQL databases and is trending in popularity.

- 1. MongoDB and CouchDB are two prominent implementation for document stores. Compare both systems with respect to their storage engine design! Include the following in your comparison **[Group 9]**:
	- a. Which concurrency control mechanism is used?
	- b. What is about consistency, availability, and/or partition tolerance (cf. CAP theorem)?
	- c. How is the support for mapreduce, filter operations, and further aggregation queries?

Afterwards, explain the master-master architecture of CouchDB and the sharding architecture of MongoDB!

2. Download and setup *either* an instance of MongoDB and CouchDB on your system. Additionally, clone the *libcarbon* repository from GitHub<sup>1</sup>, and checkout the branch teaching/atdb/2019. In this branch you will find the directory ds/, which contains excerpts of pre-processed datasets. The *GitHub Repository API Excerpt* dataset is the one you will work with.

Create either a new database in CouchDB or a new collection in MongoDB for this dataset, and import the file ds/github-repo-api/snapshot-excerpt.json!

**Tip**: For MongoDB look for a tool called mongoimport and use the flag --jsonArray

**Tip**: For CouchDB you may want to import the dataset as a bulk, see <http://docs.couchdb.org/en/2.3.1/api/database/bulk-api.html#inserting-documents-in-bulk> for documentation. Further tip: the github dataset must be wrapped with some additional text to match CouchDBs importer syntax.

Afterwards, implement the following queries in the database of your choice (either MongoDB or CouchDB):

a. Give the value for the key "html\_url" for the research paper having the property "name": "Python" by executing a database query! Additionally, give your query statement!

Note: Task 3.2 will be continued with another sub task (b) once we continued the lecture with MapReduce

 $1$  Type the following in your bash

<sup>\$</sup> git clone https://github.com/protolabs/libcarbon.git && cd libcarbon && git checkout -b teaching/atdb/2019 origin/teaching/atdb/2019